$<<$ AutoCAD2011  $>$ 

 $<<$ AutoCAD2011  $>>$ 

, tushu007.com

- 13 ISBN 9787802436107
- 10 ISBN 7802436109

出版时间:2010-10

页数:358

PDF

更多资源请访问:http://www.tushu007.com

## $<<$ AutoCAD2011  $>$

AutoCAD 2011

(AutoCAD2011 AutoCAD 2011<br>GAD 2011 AutoCAD2011

 $\rm AutoCAD$ 

## $<<$ AutoCAD2011  $>$

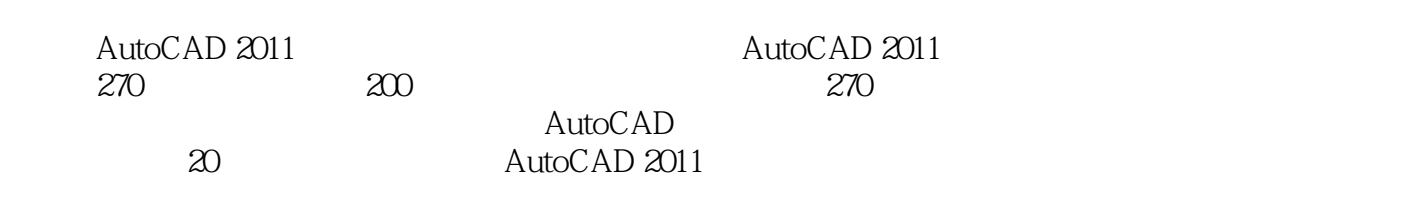

用AutoCAD设计中心、编辑文字与表格、创建与编辑尺寸标注、设置三维视图、创建三维实体、修改

 $\mathop{\rm AutoCAD}\nolimits$ 

### $<<$ AutoCAD2011

1 AutoCAD 2011 1.1 AutoCAD 2011 1.1.1 1.1.1 1.1.2  $1 \t1 \t3 \t1 \t1 \t4 \t1 \t1 \t5 \t1 \t2$ AutoCAD 2011 1.2.1 1.2.2 1.2.3 1 2.4 1.2.5 1.2.6 1.3 AutoCAD 20ll  $1\,3\,1''$  " $1\,3\,2$   $1\,3\,3$   $1\,3\,4''$  "  $1\,3\,5$   $1\,3\,6$   $1\,3\,7$   $1\,3\,8$   $1\,4$ AutoCAD 2011 1.4.1 AutoCAD 2011 1.4.2 1.4.3 1.4.4 1.4.5 1.4.6 1.4.7 1.5 AutoCAD 1.5.1 1.5.2  $1\,5\,3$  1.5.4  $2\,1$  2.1 2.1  $1\quad1$  1 2.1.2 2.2 2.2.1 2.2 2 2 3 AutoCAD 2 3 1 2 3 2 2  $3\,3$  2.3.4 UCS 2.4 2.41 2.4  $2$  2.43  $2$  4.4  $2$  5 CAL 2.5.1 CAL 2.5.2 CAL 2.5.3 CAL 中使用捕捉模式第3章 创建二维图形 3.1 创建点 3.1.1 创建单点 3.1.2 创建多点 3.1.3  $3 \t1 \t4 \t3 \t2 \t3 \t3 \t1 \t.... \t4$  $5$  e b  $\frac{8}{3}$ 充第9章 应用块和外部参照第10章 应用AutoCAD设计中心第11章 编辑文字与表格第12章 创建与编辑 10 AutoCAD 11 12<br>13 14 14 15  $17$  18 $18$  19 $20$ 

# $<<$ AutoCAD2011  $>$

本站所提供下载的PDF图书仅提供预览和简介,请支持正版图书。

更多资源请访问:http://www.tushu007.com